# RPA

# March 24, 2012

<span id="page-0-1"></span><span id="page-0-0"></span>RPA-package *RPA: probabilistic analysis of probe reliability and gene expression*

# Description

RPA estimates probe-specific variances and differential gene expression using probe-level observations of differential gene expression.

# Details

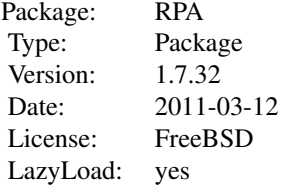

RPA.pointestimate is used to calculate probe reliability and differential expression estimates: 'rpa.results <- RPA.pointestimate(affybatch)'. The other functions are provided for users who wish to investigate the details of the algorithm more closely.

# Author(s)

Leo Lahti <leo.lahti@iki.fi>

#### References

Probabilistic Analysis of Probe Reliability in Differential Gene Expression Studies with Short Oligonucleotide Arrays. Lahti et al., TCBB/IEEE 2011.

# Examples

## Not run: ## Load example data set (Dilution affybatch). ## This is a toy example with a small example dataset

```
## for probe reliability analysis (4 arrays).
## For practical applications, a larger sample size is
## recommended.
#require(affy)
#require(affydata)
#data(Dilution)
## Compute RPA for whole data set
## ... slow, not executed here
#rpa.results <- RPA.pointestimate(Dilution)
```
RPA.iteration *Estimating model parameters d and sigma2.*

# Description

Finds point estimates of the model parameters d (estimated true signal underlying probe-level observations), and sigma2 (probe-specific variances).

# Usage

```
RPA.iteration(S, epsilon = 1e-3,
                     alpha = NULL, beta = NULL,
                     sigma2.method = "fast", d.method = "fast",
                     maxloop = 1e6
```
# Arguments

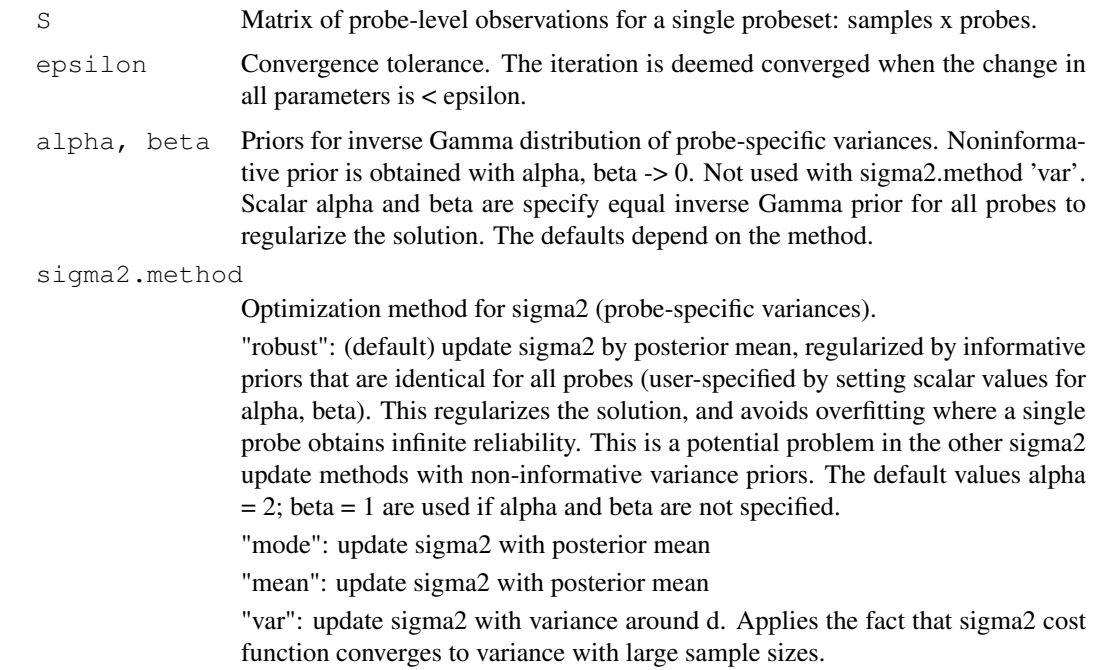

<span id="page-1-0"></span>

#### RPA.iteration 3

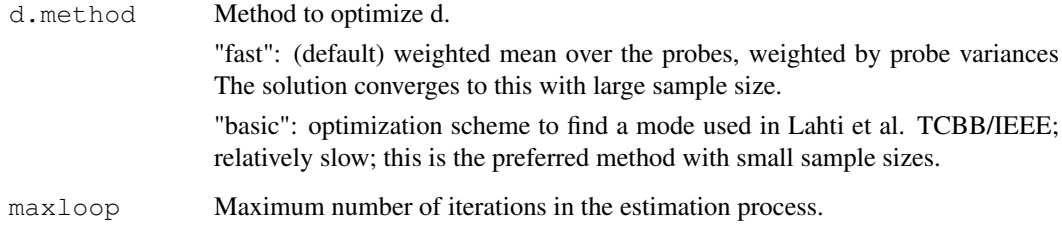

# Details

Assuming data set S with P observations of signal d with Gaussian noise that is specific for each observation (specified by a vector sigma2 of length P), this method gives a point estimate of d and sigma2. Probe-level variance priors alpha, beta can be used with sigma2.methods 'robust', 'mode', and 'mean'. The d.method = "fast" is the recommended method for point computing point estimates with large sample size.

#### Value

A list with the following elements:

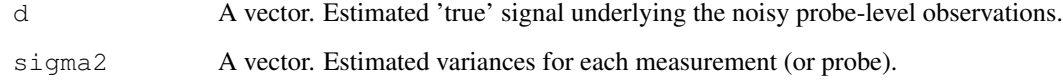

# Author(s)

Leo Lahti <leo.lahti@iki.fi>

#### References

Probabilistic Analysis of Probe Reliability in Differential Gene Expression Studies with Short Oligonucleotide Arrays. Lahti et al., TCBB/IEEE 2011.

# Examples

## Not run:

```
## Preprocess probe-level data
## cind determines the 'reference' array
#Smat <- RPA.preprocess(Dilution, cind = 1)
## Pick probe-level data for one probe set
#pmindices <- pmindex(Dilution, "1000_at")[[1]]
#S <- t(Smat$fcmat[pmindices, ])
## RPA with default parameters:
```

```
#res <- RPA.iteration(S)
```
<span id="page-3-1"></span><span id="page-3-0"></span>RPA.pointestimate *Computing point estimate for the model parameters for all probe sets.*

# Description

Computes point estimate

# Usage

```
RPA.pointestimate(abatch, sets = NULL, myseed = 101, priors =
NULL, epsilon = 1e-2, cind = 1, sigma2.method = "robust", d.method =
"fast", verbose = TRUE, bg.method = "rma", normalization.method =
"quantiles.robust", cdf = NULL)
```
# Arguments

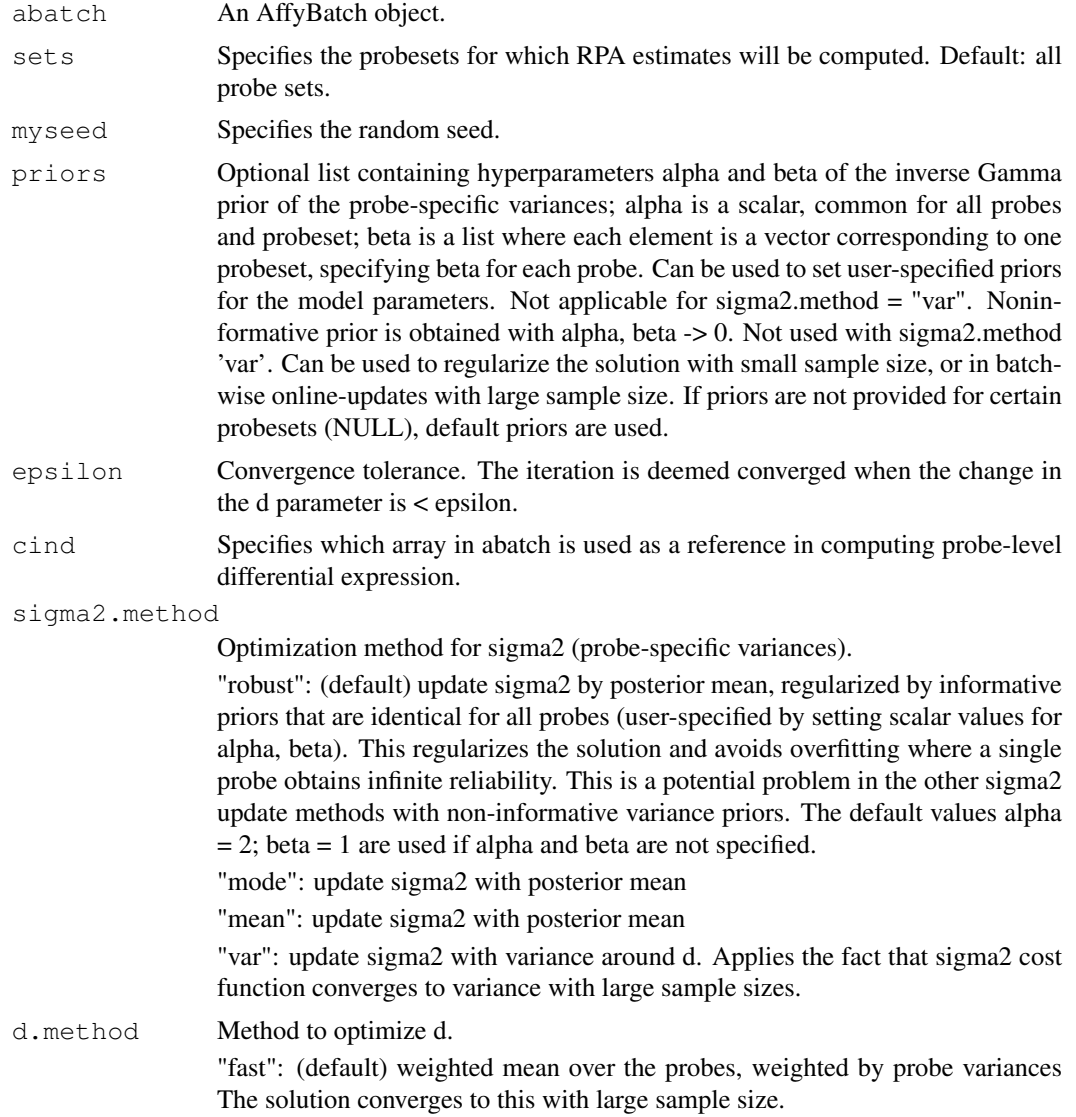

#### RPA.pointestimate 5

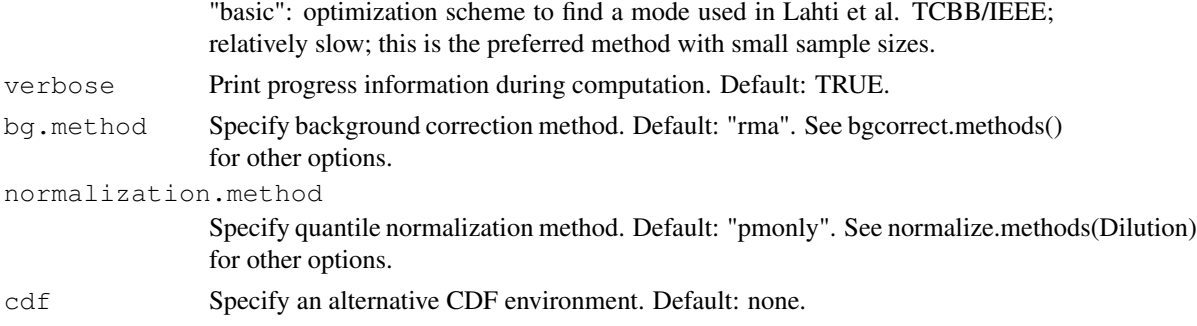

#### Details

Calculates RPA estimates of probe reliability and differential expression between the user-specified reference array (cind) and the other arrays in the data set. The model assumes P observations for each transcript target (i.e. a probeset) with Gaussian noise which is specific for each probe (variance is specified by sigma2). The mean (affinity) parameters of the Gaussian noise model cancel out in calculating probe-level differential expression. RPA.pointestimate gives a point estimate for d and sigma2. The 'prior' parameter is not applicable with sigma2.method = "var". The d.method = "fast" is recommended with large sample size.

# Value

An instance of class 'rpa'. This is an extended list containing the following elements:

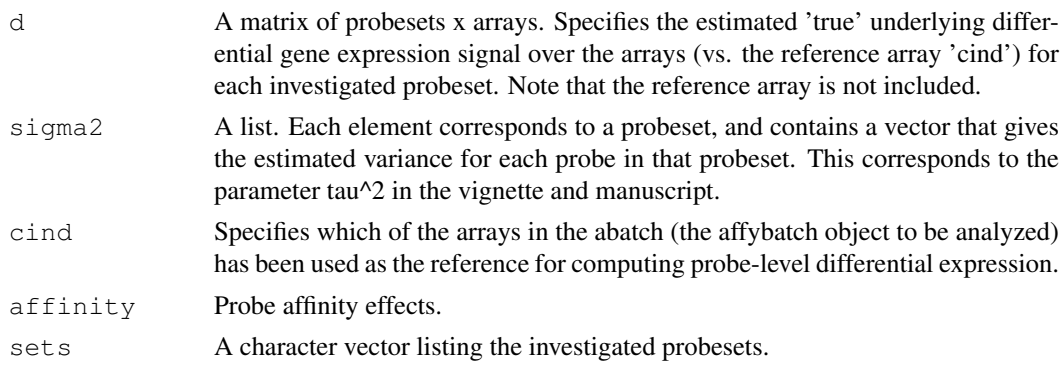

# Note

sigma2.method = "robust" and d.method = "fast" are recommended. With small sample size and informative priors, d.method = "basic" may be preferable, with large sample size d.method = "fast" should have considerable speedups and comparable accuracy.

#### Author(s)

Leo Lahti <leo.lahti@iki.fi>

#### References

See citation("RPA").

# See Also

rpa.plot, rpa, set.priors, rpa2eset, RPA.preprocess, AffyBatch, rpa.fit, estimate.affinities

# Examples

```
## Load example data set
#require(affydata)
#data(Dilution)
## Compute RPA for whole data set
## ... slow, not executed here
# rpa.results <- RPA.pointestimate(Dilution)
## Visualize the results for one of the probe sets
#rpa.plot(set, rpa.results)
```
RPA.preprocess *Preprocess AffyBatch object for RPA.*

# Description

Background correction, quantile normalization and log2-transformation for probe-level raw data in abatch. Then probe-level differential expression is computed between the specified 'reference' array (cind) and the other arrays.

#### Usage

```
RPA.preprocess(abatch, bg.method = "rma",
                      normalization.method = "quantiles.robust",
      cdf = NULL,cel.files = NULL, cel.path = NULL)
```
#### Arguments

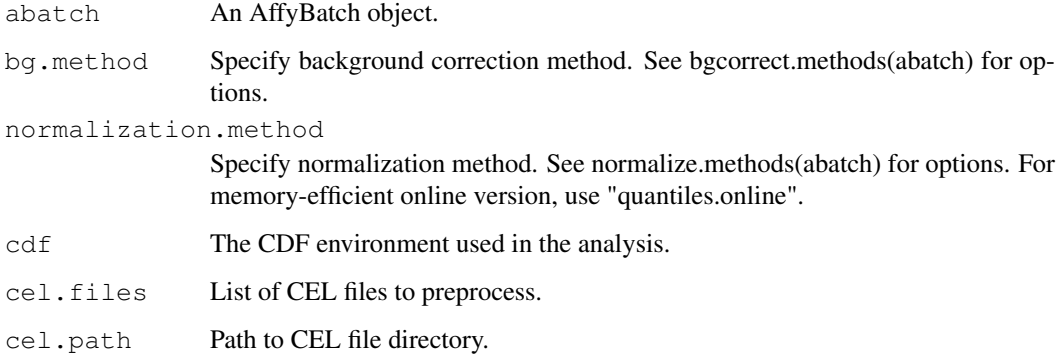

# Details

Probe-specific variance estimates are robust against the choice of reference array.

<span id="page-5-0"></span>

#### <span id="page-6-0"></span>estimate.affinities 7

# Value

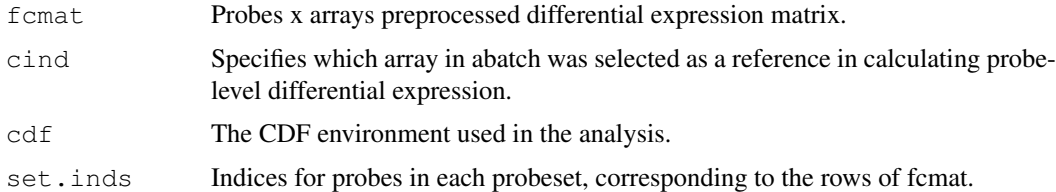

# Author(s)

Leo Lahti <leo.lahti@iki.fi>

#### References

See citation("RPA").

# See Also

AffyBatch

estimate.affinities

*Probe affinity estimation*

#### Description

Estimates probe-specific affinity parameters.

# Usage

```
estimate.affinities(dat, mu)
```
#### Arguments

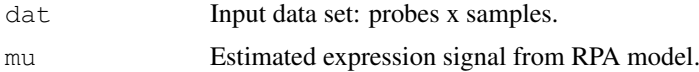

# Details

To estimate means in the original data domain let us assume that each probe-level observation x is of the following form:  $x = d + mu + noise$ , where x and d are vectors over samples, mu is a scalar (vector with identical elements) noise is Gaussian with zero mean and probe-specific variance parameters sigma2 Then the parameter mu will indicate how much probe-level observation deviates from the estimated signal shape d. This deviation is further decomposed as mu = mu.real + mu.probe, where mu.real describes the 'real' signal level, common for all probes mu.probe describes probe affinity effect Let us now assume that mu.probe  $\sim N(0, \text{sigma.probe})$ . This encodes the assumption that in general the affinity effect of each probe tends to be close to zero. Then we just calculate ML estimates of mu.real and mu.probe based on particular assumptions. Note that this part of the algorithm has not been defined in full probabilistic terms yet, just calculating the point estimates.

Note that while sigma2 in RPA measures stochastic noise, and NOT the affinity effect, we use it here as a heuristic solution to weigh the probes according to how much they contribute to the overall signal shape. Intuitively, probes that have little effect on the signal shape (i.e. are very noisy and likely to be contaminated by many unrelated signals) should also contribute less to the absolute signal estimate. If no other prior information is available, using stochastic parameters sigma2 to determine probe weights is likely to work better than simple averaging of the probes without weights. Also in this case the probe affinities sum close to zero but there is some flexibility, and more noisy probes can be downweighted.

#### Value

A vector with probe-specific affinities.

#### Note

Affinity estimation is not part of the original RPA procedure in TCBB/IEEE 2011 paper. It is added here since estimates of the absolute levels are often needed in microarray applications. Note that affinity parameters are unidentifiable in the model if no prior assumptions are given. We assume that affinity effects are zero on average, but allow flexibility through probe-specific weights.

#### Author(s)

```
Leo Lahti <leo.lahti@iki.fi>
```
# References

See citation("RPA").

#### See Also

rpa.fit

#### Examples

## mu <- estimate.affinities(dat, mu)

get.probe.noise.estimates

*Fetch probe-level noise estimates from an rpa object*

# Description

Provides estimates of probe-level noise, given by the RPA algorithm.

# Usage

```
get.probe.noise.estimates(rpa.res, sets = NULL, normalization = NULL, verbose =
```
<span id="page-7-0"></span>

#### Arguments

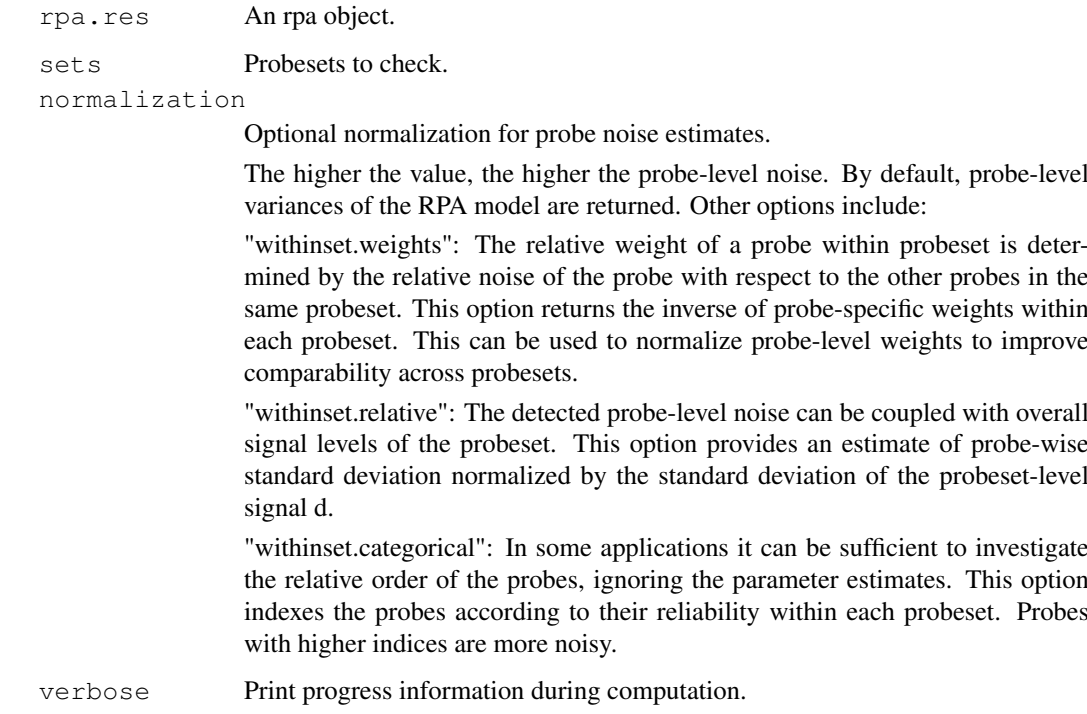

# Details

The normalization options are included to improve comparability across probesets. The higher the variance, the more noisy the probe. Inverse of the variance, can be used to quantitate probe reliability. Note that the relative weight of a probe within probeset is determined by the relative noise of the probe with respect to the other probes in the same probeset. Comparison of probespecific variances across probesets may benefit from normalization of this effect. Therefore optional normalizations for probe noise estimation are provided.

# Value

A list. Each element corresponds to one probeset (of the input object). The element lists noise estimates for each probe within the probeset.

# Author(s)

```
Leo Lahti <leo.lahti@iki.fi>
```
#### References

Probabilistic Analysis of Probe Reliability in Differential Gene Expression Studies with Short Oligonucleotide Arrays. Lahti et al., TCBB/IEEE 2011. See http://bioconductor.org/packages/release/bioc/html/RPA.html

# See Also

RPA.pointestimate

# <span id="page-9-0"></span>Examples

```
## Load example data set
require(affydata)
data(Dilution)
## Compute RPA
rpa.results <- RPA.pointestimate(Dilution, set = "1000_at")
noise <- get.probe.noise.estimates(rpa.results)
```
hyperparameter.update

*Update hyperparameters.*

# Description

Update shape (alpha) and scale (beta) parameters of the inverse gamma distribution.

# Usage

```
hyperparameter.update(dat, alpha, beta, th = 0.01)
```
#### Arguments

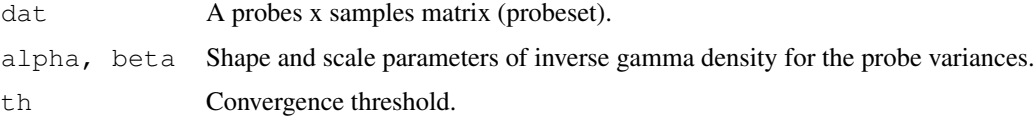

# Details

Shape update: alpha  $\lt$ - alpha + T/2; Scale update: beta  $\lt$ - alpha \* s2 where s2 is the updated variance for each probe (the mode of variances is given by beta/alpha). The variances (s2) are updated by EM type algorithm, see s2.update.

# Value

A list with elements alpha, beta (corresponding to the shape and scale parameters of inverse gamma distribution, respectively).

# Author(s)

Leo Lahti <leo.lahti@iki.fi>

# References

See citation("RPA").

## See Also

s2.update, rpa.online

#### <span id="page-10-0"></span>online.quantile 11

#### Examples

```
# Generate and fit toydata, learn hyperparameters
set.seed(11122)
P <- 11 # number of probes
N <- 5000 # number of arrays
real \leq sample.probeset (P = P, n = N, shape = 3, scale = 1, mu.real = 4)
dat <- real$dat # probes x samples
# Set priors
alpha <-1e-2beta \leftarrow rep(1e-2, P)
# Operate in batches
step <- 1000
for (ni in seq(1, N, step)) {
 batch <- ni:(ni+step-1)
 hp <- hyperparameter.update(dat[,batch], alpha, beta, th = 1e-2)
 alpha <- hp$alpha
 beta <- hp$beta
}
# Final variance estimate
s2 <- beta/alpha
# Compare real and estimated variances
plot(sqrt(real$variance), sqrt(s2), main = cor(sqrt(real$variance), sqrt(s2))); abline(0,
```
online.quantile *Quantile normalization for online preprocessing.*

#### Description

Estimate quantiles for quantile normalization based on subset of the data (random, or specified by the user).

# Usage

```
online.quantile(abatch, n)
```
#### Arguments

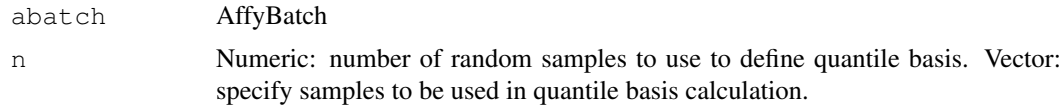

#### Details

Ordinary quantile normalization is exhaustively memory-consuming in alrge data sets. Then the quantiles can be calculated based on subset of the data to allow efficient normalization. This function can also be used to investigate effect of subset size to convergence of the quantile estimates.

# <span id="page-11-0"></span>Value

AffyBatch

# Author(s)

Leo Lahti <leo.lahti@iki.fi>

# References

See citation("RPA").

# See Also

RPA.preprocess

#### Examples

#

plot *Plot RPA results and probe-level data for a specific probeset.*

# Description

Plots the preprocessed probe-level observations, estimated probeset-level signal, and probe-specific variances. It is also possible to highlight individual probes and external summary measures.

#### Usage

```
plot.rpa(x, y = NULL, set, highlight.probes = NULL, pcol =
"darkgrey", mucol = "black", ecol = "red", cex.lab = 1.5, cex.axis = 1, cex.name
```
# Arguments

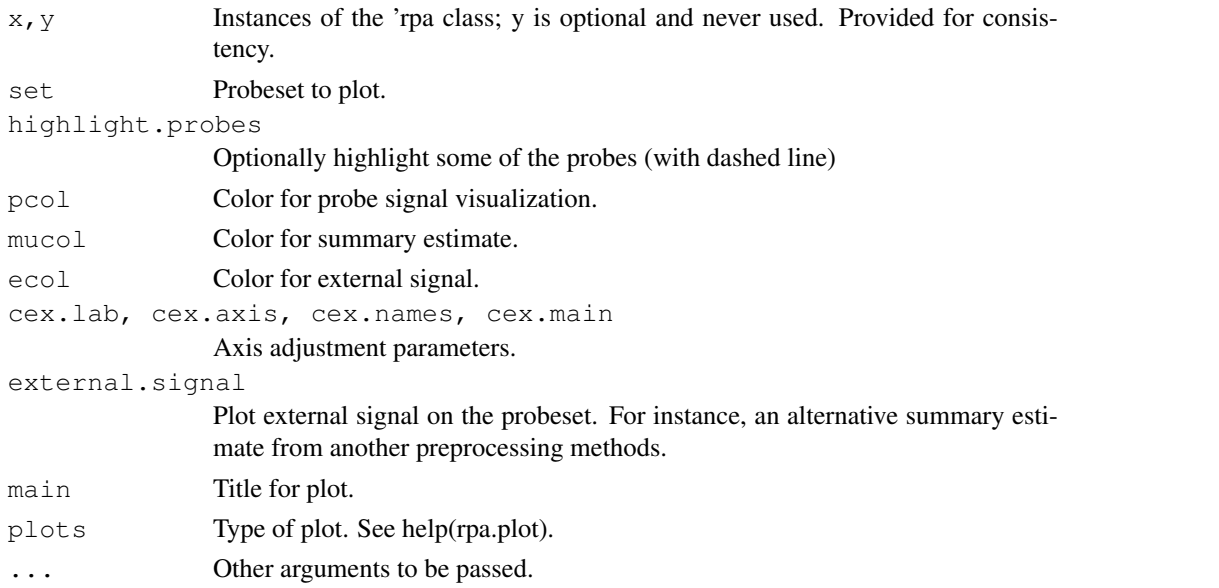

#### <span id="page-12-0"></span>rpa-class and the state of the state of the state of the state of the state of the state of the state of the state of the state of the state of the state of the state of the state of the state of the state of the state of

### Value

Used for side-effects. Returns probes x samples matrix of probe-level data plotted on the image.

#### Author(s)

```
Leo Lahti <leo.lahti@iki.fi>
```
#### References

Probabilistic Analysis of Probe Reliability in Differential Gene Expression Studies with Short Oligonucleotide Arrays. Lahti et al., TCBB/IEEE. See http://bioconductor.org/packages/release/bioc/html/RPA.html

# See Also

RPA.pointestimate

#### Examples

```
# Not run:
## Load example data set
#require(affydata)
#data(Dilution)
## Compute RPA for specific probesets only
#set <- "1000_at"
#rpa.results <- RPA.pointestimate(Dilution, set)
## Visualize the results for one of the probe sets
#plot(rpa.results, set)
```
rpa-class *Class "rpa"*

#### Description

Class for the RPA package.

#### Objects from the Class

Returned by [RPA.pointestimate](#page-3-0) function. Objects can be created by calls of the form new("rpa", ...).

#### Slots

Contains the following information for analyzed probesets and data:

Object of class "list"

. Dad aA matrix of probesets x arrays. Specifies the estimated 'true' underlying gene expression signal over the arrays for each investigated probeset.

- <span id="page-13-0"></span>mu.real Numeric. Used for technical purposes. Indicates the difference between original signal levels and the signal levels in the differential signal domain used to learn the probe-specific variance parameters. See model description in vignette for details.
- sigma2 A list. Each element corresponds to a probeset, and contains a vector that gives the estimated variance (noise level) for each probe in that probeset.
- affinity A list. Each element corresponds to a probeset, and contains a vector that gives the estimated affinity effect for each probe in that probeset.
- cind Specifies which of the arrays in abatch was used as a reference for computing probe-level differential expression.
- sets A character vector listing the investigated probesets.
- cdf Alternative CDF that was used in the analysis.

data Preprocessed probe-level data on which the model was fitted.

abatch The associated affybatch object.

# Extends

Class ["list"](#page-0-0), from data part. Class ["vector"](#page-0-0), by class "list", distance 2.

#### Methods

```
[ signature(x = "rpa"):...
[ signature(x = "rpa"):...
show signature (x = "rpa");...
```
#### Author(s)

Leo Lahti<br />
Leo.lahti@iki.fi>

# References

Probabilistic Analysis of Probe Reliability in Differential Gene Expression Studies with Short Oligonucleotide Arrays. Lahti et al., TCBB/IEEE. http://www.roihu.info/publications/preprints/TCBB10.pdf

#### Examples

showClass("rpa")

rpa *RPA for preprocessing.*

#### Description

Returns an expressionSet object preprocessed with RPA. If 'cind' is not specified, uses the first array of affybatch as the reference. With rpa.online one can run preprocessing in online-mode to avoid memory problems with huge expression data collections.

# Usage

```
rpa (abatch = NULL, sets = NULL, priors = NULL, epsilon = 1e-2, cind = 1, sigma2.
rpa.online(cel.path = NULL, cel.files = NULL, sets = NULL, priors=
list(alpha = 2, beta = 1), epsilon = 0.01, cind = 1, verbose = FALSE, bg.method
```
# Arguments

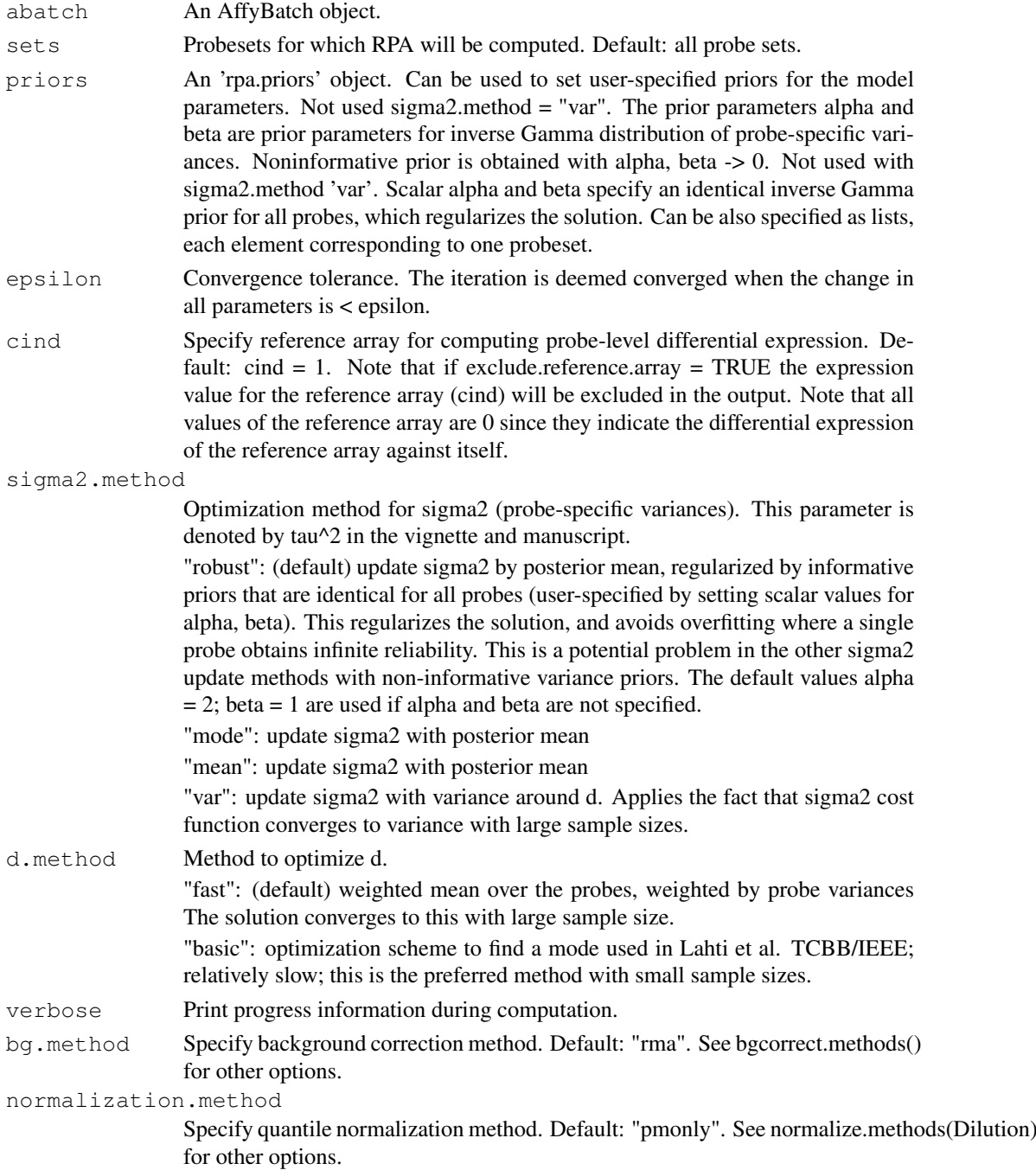

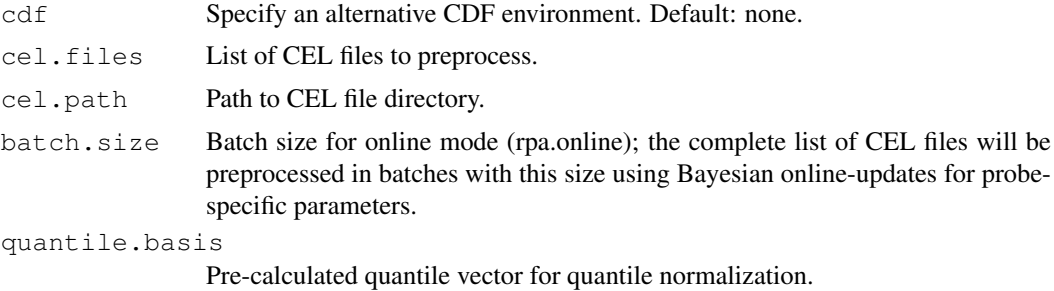

# Details

RPA preprocessing function. Gives an estimate of the probeset-level mean parameter d of the RPA model, and returns these in an expressionSet object. In online-mode (rpa.online), the CEL files are handled in batches to obtain Bayesian updates for probe-specific hyperpriors; after scanning through the database the results are combined. The online mode is useful for preprocessing very large expression data sets where ordinary preprocessing algorithms fail.

# Value

An instance of the 'expressionSet' class.

# Note

rpa.online is still an experimental version.

#### Note

sigma2.method = "robust" and d.method = "fast" are recommended. With small sample size and informative prior, d.method = "basic" may be preferable.

#### Author(s)

Leo Lahti<br />
Leo.lahti@iki.fi>

# References

See citation("RPA").

# See Also

RPA.pointestimate, set.priors, AffyBatch, ExpressionSet, estimate.affinities, rpa.fit

```
# Not run:
## Load example data set
#require(affydata)
#data(Dilution)
## Compute RPA for specific probesets
#sets <- geneNames(Dilution)[1:2]
#set <- "33572_at"
```
#### <span id="page-16-0"></span>rpa.fit-class 17

```
#eset <- rpa(Dilution, sets)
## Compute RPA for whole data set
## ... slow, not executed here
## eset <- rpa(Dilution)
```
rpa.fit-class *Class "rpa.fit"*

#### Description

Class for the RPA package.

#### Objects from the Class

Returned by  $rpa.fit$  function. Objects can be created by calls of the form  $new("rpa.fit",$ ...).

#### Slots

Contains the following information for analyzed probesets and data:

Object of class "list"

- . Datuu: A matrix of probes x samples. Gives the summary estimate corresponding to the 'true' underlying signal over the samples.
- mu.real Numeric. Used for technical purposes. Indicates the difference between original signal levels and the signal levels in the differential signal domain used to learn the probe-specific variance parameters. See model description in vignette for details.
- sigma2 A list. Each element corresponds to a probeset, and contains a vector that gives the estimated variance (noise level) for each probe in that probeset.
- affinity A list. Each element corresponds to a probeset, and contains a vector that gives the estimated affinity effect for each probe in that probeset.

data Original probe-level data.

alpha, beta Inverse Gamma prior parameters for variance (sigma2).

#### Extends

Class ["list"](#page-0-0), from data part. Class ["vector"](#page-0-0), by class "list", distance 2.

#### Author(s)

Leo Lahti <leo.lahti@iki.fi>

#### References

Probabilistic Analysis of Probe Reliability in Differential Gene Expression Studies with Short Oligonucleotide Arrays. Lahti et al., TCBB/IEEE 2011. http://www.roihu.info/publications/preprints/TCBB10.pdf

#### Examples

showClass("rpa.fit")

<span id="page-17-1"></span><span id="page-17-0"></span>rpa.fit *rpa.fit*

# Description

Fits the RPA model, including estimation of probe-specific affinity parameters.

# Usage

```
rpa.fit(dat, cind = 1, epsilon = 1e-2, alpha = NULL, beta = NULL,
sigma2.method = "fast", d.method = "fast")
```
# Arguments

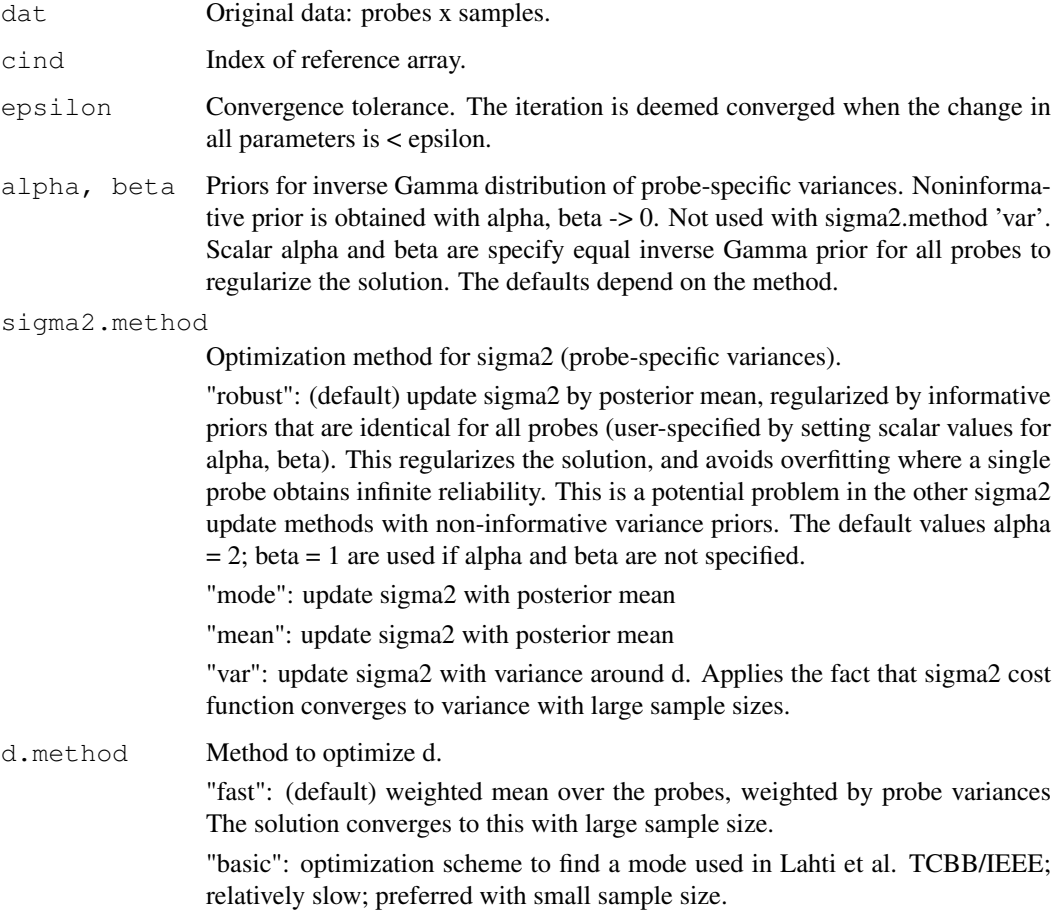

# Details

First learns a point estimate for the RPA model in terms of differential expression values w.r.t. reference sample. After this, probe affinities are estimated by comparing original data and differential expression shape, and setting prior assumptions concerning probe affinities.

#### <span id="page-18-0"></span>rpa.list-class 19

#### Value

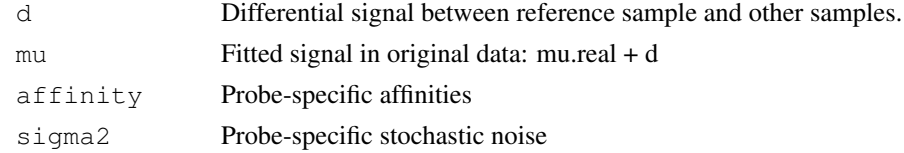

#### Note

Affinity estimation is not part of the original RPA procedure in TCBB/IEEE 2011 paper. It is added here since estimates of the absolute levels are often needed in microarray applications. Note that affinity parameters are unidentifiable in the model if no prior assumptions are given. We assume that affinity effects are zero on average, but allow some flexibility through probe-specific weights.

# Author(s)

Leo Lahti <leo.lahti@iki.fi>

# References

Probabilistic Analysis of Probe Reliability in Differential Gene Expression Studies with Short Oligonucleotide Arrays. Lahti et al., TCBB/IEEE 2011. See http://www.roihu.info/publications/preprints/TCBB10.pdf

# See Also

rpa, RPA.pointestimate, estimate.affinities

#### Examples

## res <- rpa.fit(dat, cind, epsilon, alpha, beta, sigma2.method, d.method, affinity.meth

rpa.list-class *Class "rpa.list"*

#### Description

Class for the RPA package.

#### Objects from the Class

Objects can be created by calls of the form  $new("rpa.list", ...).$ 

#### Slots

An extended list. Contains the following information for one probeset.

Object of class "list"

- .Dat aA vector (probeset x arrays). Specifies the estimated 'true' underlying differential gene expression signal over the arrays (vs. the reference array 'cind') for the investigated probeset. Note that the reference array is not included.
- mu.real Deviation between the signal shape and the real signal level. Here d is the sum of mu.real and shape; affinities are calculated around  $d = mu.read + shape$ . Note that in Lahti11 paper d denotes the shape; we will polish the notation later.
- <span id="page-19-0"></span>sigma2 Contains a vector that gives the estimated variance for each probe in the investigated probeset.
- affinity A list. Each element corresponds to a probeset, and contains a vector that gives the estimated affinity effect for each probe in that probeset.
- cind Specifies which of the arrays in abatch was used as the reference for computing probe-level differential expression.
- set Probeset name.
- data Preprocessed probe-level data on which the model was fitted.

#### Extends

Class ["list"](#page-0-0), from data part. Class ["vector"](#page-0-0), by class "list", distance 2.

# Methods

plot signature( $x = "rpa.list")$ :...

#### Author(s)

```
Leo Lahti<br />
Leo.lahti@iki.fi>
```
#### References

Probabilistic Analysis of Probe Reliability in Differential Gene Expression Studies with Short Oligonucleotide Arrays. Lahti et al., TCBB/IEEE 2011.

# Examples

```
showClass("rpa.list")
```
rpa.plot *Plot RPA results and probe-level data for a specified probeset.*

#### Description

Plots the preprocessed probe-level observations, estimated probeset-level signal, and probe-specific variances. It is also possible to highlight individual probes and external summary measures.

#### Usage

```
rpa.plot(data, rpa.fit.object = NULL, toydata.object = NULL, highlight. probes = N"darkgrey", mucol = "black", ecol = "red", cex.lab = 1.5, cex.axis = 1, cex.main
```
#### rpa.plot 21

# Arguments

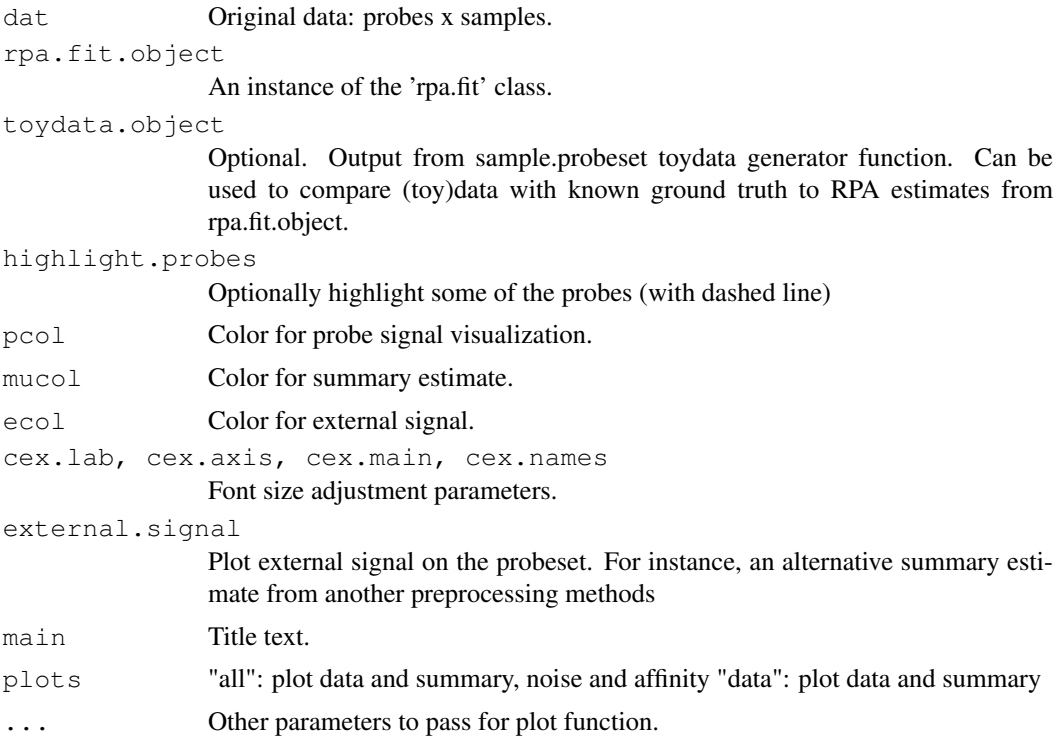

# Value

Used for its side-effects. Returns probes x samples matrix of probe-level data plotted on the image.

# Author(s)

Leo Lahti <leo.lahti@iki.fi>

# References

Probabilistic Analysis of Probe Reliability in Differential Gene Expression Studies with Short Oligonucleotide Arrays. Lahti et al., TCBB/IEEE. See http://www.cis.hut.fi/projects/mi/software/RPA/

# See Also

RPA.pointestimate

```
# Not run:
## Load example data set
#require(affydata)
#data(Dilution)
## Compute RPA for specific probesets only
#set <- "1000_at"
#rpa.results <- RPA.pointestimate(Dilution, set)
```

```
## Visualize the results for one of the probe sets
#rpa.plot(set, rpa.results)
```
rpa2eset *Coerce 'rpa' object into an 'ExpressionSet'*

#### Description

An instance of 'rpa' class contains differential gene expression estimates in the variable 'd'. The function 'rpa2eset' coerces this into an ExpressionSet object to allow downstream analysis of the results using standard R/BioC tools for gene expression data.

#### Usage

rpa2eset(x)

# Arguments

x An instance of the rpa class (obtained as output from RPA.pointestimate)

# Value

An 'ExpressionSet' object.

# Author(s)

Leo Lahti <leo.lahti@iki.fi>

#### References

Probabilistic Analysis of Probe Reliability in Differential Gene Expression Studies with Short Oligonucleotide Arrays. Lahti et al., TCBB/IEEE. See http://bioconductor.org/packages/release/bioc/html/RPA.html

```
# Not run:
```

```
#require(RPA)
#require(affy)
#require(affydata)
#data(Dilution)
```

```
## Compute RPA for specific probesets
#sets <- geneNames(Dilution)[1:2]
#rpa.results <- RPA.pointestimate(Dilution,sets)
```

```
## Coerce the rpa object into an ExpressionSet
#eset <- rpa2eset(rpa.results)
```
<span id="page-21-0"></span>

<span id="page-22-0"></span>

#### Description

Update variance parameters in the Bayesian RPA model with an EM-type optimization procedure and potentially informative priors.

#### Usage

s2.update(dat, alpha =  $1e-2$ , beta =  $1e-2$ , s2.init = NULL, th = 0.01)

#### Arguments

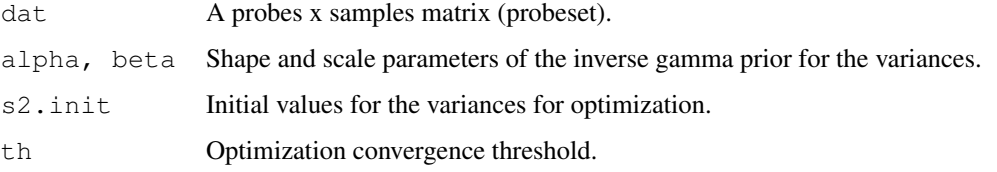

#### Details

Updates the variance parameters in the Bayesian RPA model with a (generalized) EM-type optimization procedure and potentially informative priors. The variances are updated by their mode at each step until convergence. Priors (alpha, beta) are taken into account if provided.

#### Value

A vector of variance parameters, one for each probe.

# Author(s)

```
Leo Lahti <leo.lahti@iki.fi>
```
# References

See citation("RPA").

# See Also

rpa.online

```
# dat: probes x samples matrix (probeset)
# s2 <- s2.update(dat)
```
<span id="page-23-0"></span>sample.probeset *Toydata generator for probeset data.*

# Description

Generate random probeset with varying probe-specific affinities and variances.

# Usage

```
sample.probeset(P = 10, n = 20, shape = 1, scale = 1, mu.real = 2)
```
#### Arguments

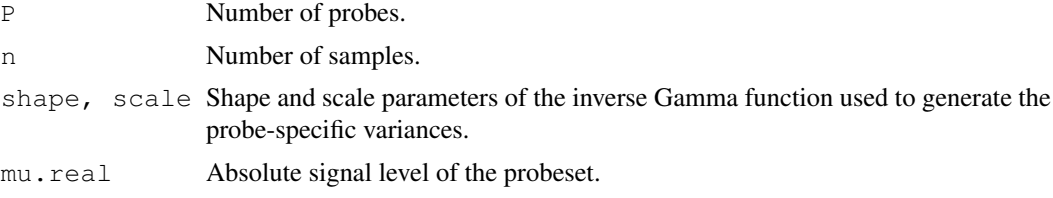

# Details

The toy data generator follows distributional assumptions of the RPA model and allows quantitative estimation of model accuracy with different options, noise levels and sample sizes. Probeset-level summary estimate is obtained as mu.real + d.

# Value

A list with the following elements:

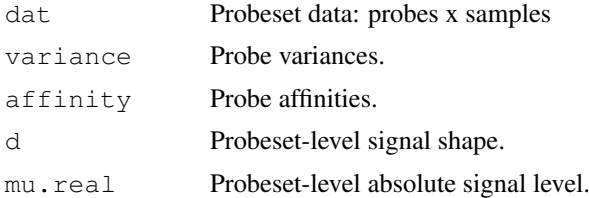

# Author(s)

Leo Lahti <leo.lahti@iki.fi>

#### References

See citation("RPA").

```
real \le sample.probeset(P = 10, n = 20, shape = 1, scale = 1, mu.real = 2)
```
# Index

∗Topic classes rpa-class, [13](#page-12-0) rpa.fit-class, [17](#page-16-0) rpa.list-class, [19](#page-18-0) ∗Topic iteration hyperparameter.update, [10](#page-9-0) RPA.iteration, [2](#page-1-0) s2.update, [23](#page-22-0) ∗Topic methods get.probe.noise.estimates, [8](#page-7-0) plot, [12](#page-11-0) rpa, [14](#page-13-0) RPA.iteration, [2](#page-1-0) rpa.plot, [20](#page-19-0) RPA.pointestimate, [4](#page-3-1) RPA.preprocess, [6](#page-5-0) ∗Topic package RPA-package, [1](#page-0-1) ∗Topic utilities estimate.affinities, [7](#page-6-0) online.quantile, [11](#page-10-0) rpa.fit, [18](#page-17-1) rpa2eset, [22](#page-21-0) sample.probeset, [24](#page-23-0) [,rpa-method *(*rpa-class*)*, [13](#page-12-0) [[,rpa-method *(*rpa-class*)*, [13](#page-12-0) estimate.affinities, [7](#page-6-0) get.probe.noise.estimates, [8](#page-7-0) hyperparameter.update, [10](#page-9-0) list, *[14](#page-13-0)*, *[17](#page-16-0)*, *[20](#page-19-0)* online.quantile, [11](#page-10-0) plot, [12](#page-11-0) plot,rpa.list-method *(*rpa.list-class*)*, [19](#page-18-0) RPA *(*RPA-package*)*, [1](#page-0-1) rpa, [14](#page-13-0) rpa-class, [13](#page-12-0) RPA-package, [1](#page-0-1)

rpa.fit, *[17](#page-16-0)*, [18](#page-17-1) rpa.fit-class, [17](#page-16-0) RPA.iteration, [2](#page-1-0) rpa.list-class, [19](#page-18-0) rpa.plot, [20](#page-19-0) RPA.pointestimate, [4,](#page-3-1) *[13](#page-12-0)* RPA.preprocess, [6](#page-5-0) rpa2eset, [22](#page-21-0) s2.update, [23](#page-22-0) sample.probeset, [24](#page-23-0)

show, rpa-method (rpa-class), [13](#page-12-0)

vector, *[14](#page-13-0)*, *[17](#page-16-0)*, *[20](#page-19-0)*